Załącznik nr 14. Kryteria przejścia do kolejnych faz realizacji projektu dla poszczególnych tematów z zakresu tematycznego konkursu.

Kryteria przejścia do kolejnych faz realizacji projektu dla tematu nr 2 z zakresu tematycznego kon- $\overline{\mathbf{L}}$ kursu:

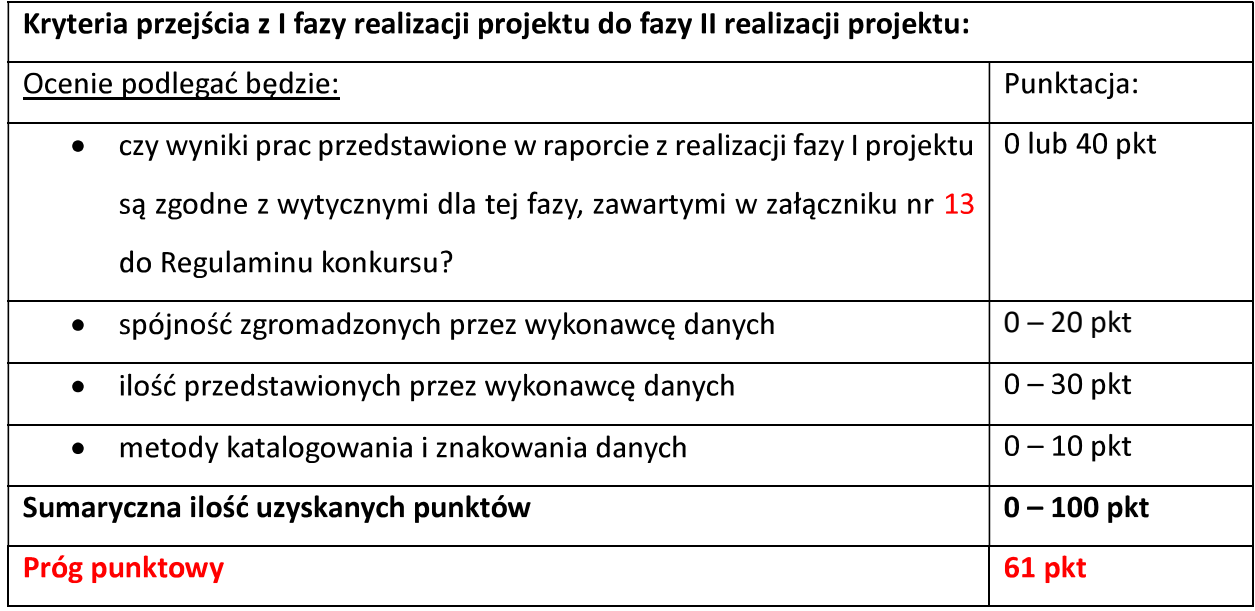

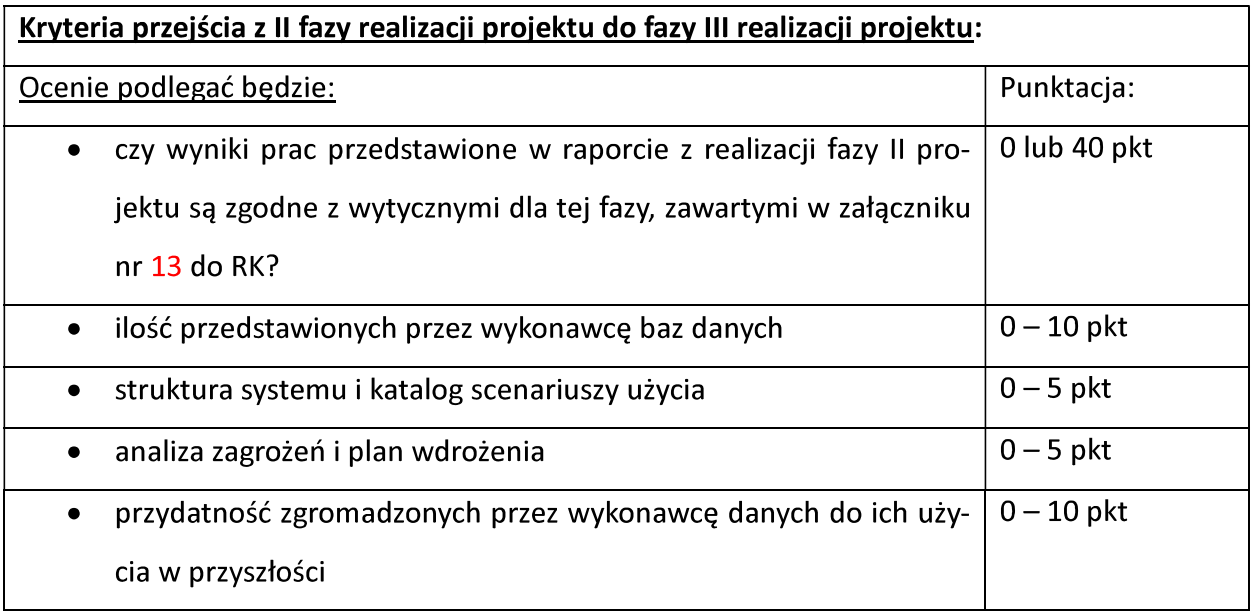

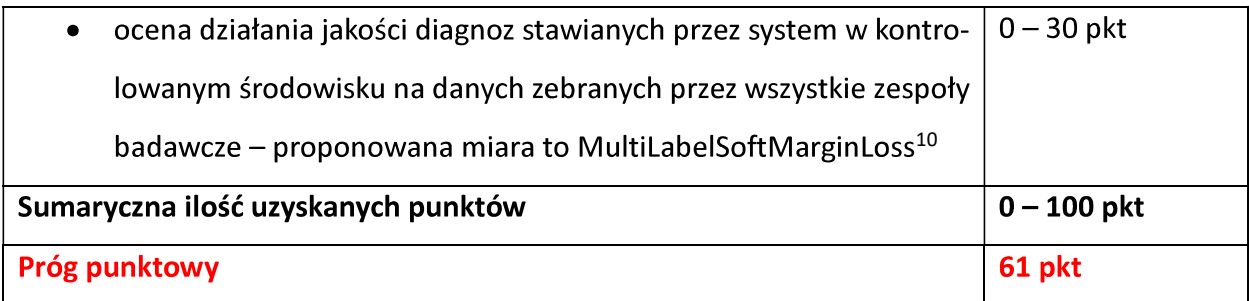

Kryteria przejścia do kolejnych faz realizacji projektu dla tematu nr 11 z zakresu tematycznego  $II.$ konkursu:

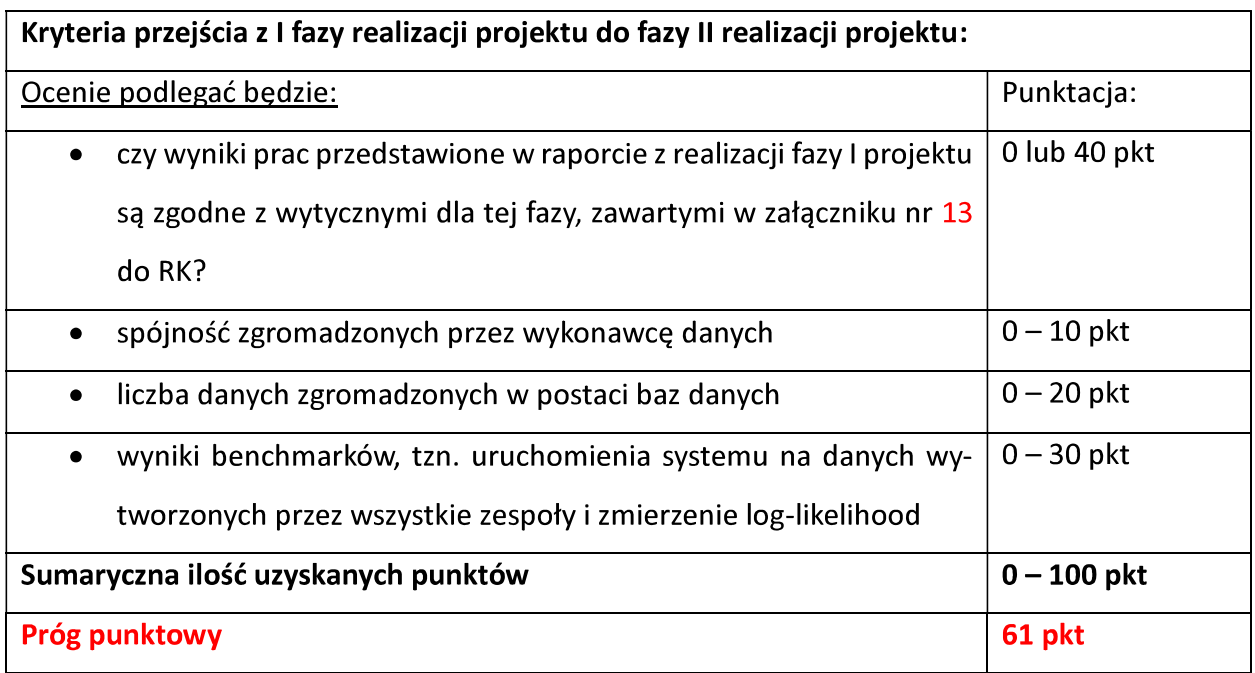

| Kryteria przejścia z II fazy realizacji projektu do fazy III realizacji projektu |              |
|----------------------------------------------------------------------------------|--------------|
| Ocenie podlegać będzie:                                                          | Punktacja:   |
| czy wyniki prac przedstawione w raporcie z realizacji fazy II pro-<br>$\bullet$  | 0 lub 40 pkt |
| jektu są zgodne z wytycznymi dla tej fazy, zawartymi w załączniku                |              |
| nr 13 do RK?                                                                     |              |
| jakość danych włączonych do przedstawionych przez wykonawcę<br>$\bullet$         | $0 - 10$ pkt |
| baz danych                                                                       |              |
| liczba danych zgromadzonych w postaci baz danych<br>$\bullet$                    | $0 - 10$ pkt |

<sup>&</sup>lt;sup>10</sup> https://pytorch.org/docs/stable/generated/torch.nn.MultiLabelSoftMarginLoss.html

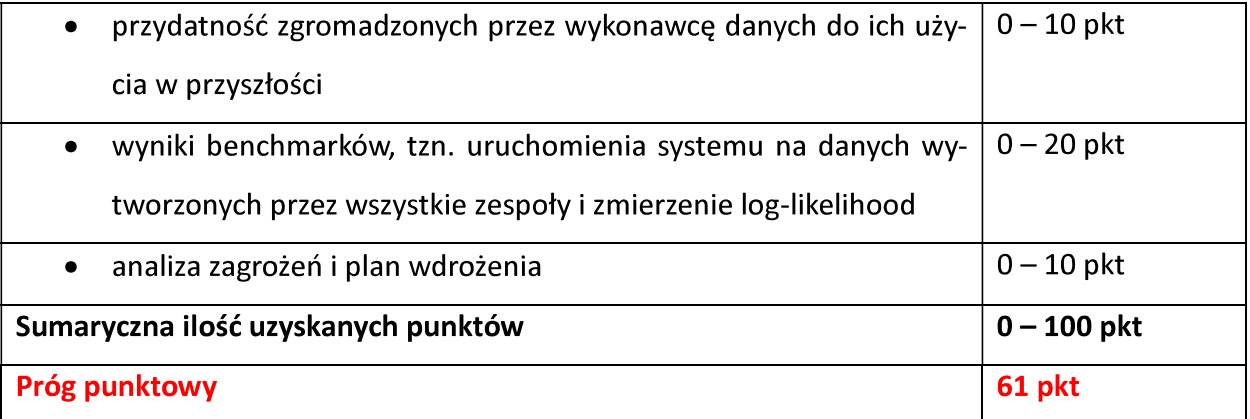